# Package 'HELP'

March 26, 2013

<span id="page-0-0"></span>Version 1.16.1

Date 2009-02-06

Title Tools for HELP data analysis

Author Reid F. Thompson <rthompso@aecom.yu.edu>, John M. Greally <jgreally@aecom.yu.edu>, with contributions from Mark Reimers <mreimers@vcu.edu>

Maintainer Reid F. Thompson <rthompso@aecom.yu.edu>

**Depends**  $R$  ( $>= 2.8.0$ ), stats, graphics, grDevices, Biobase, methods

Description The package contains a modular pipeline for analysis of HELP microarray data, and includes graphical and mathematical tools with more general applications

License GPL  $(>= 2)$ 

biocViews CpGIsland, DNAMethylation, Microarray, TwoChannel,DataImport, QualityControl, Preprocessing, Visualization

# R topics documented:

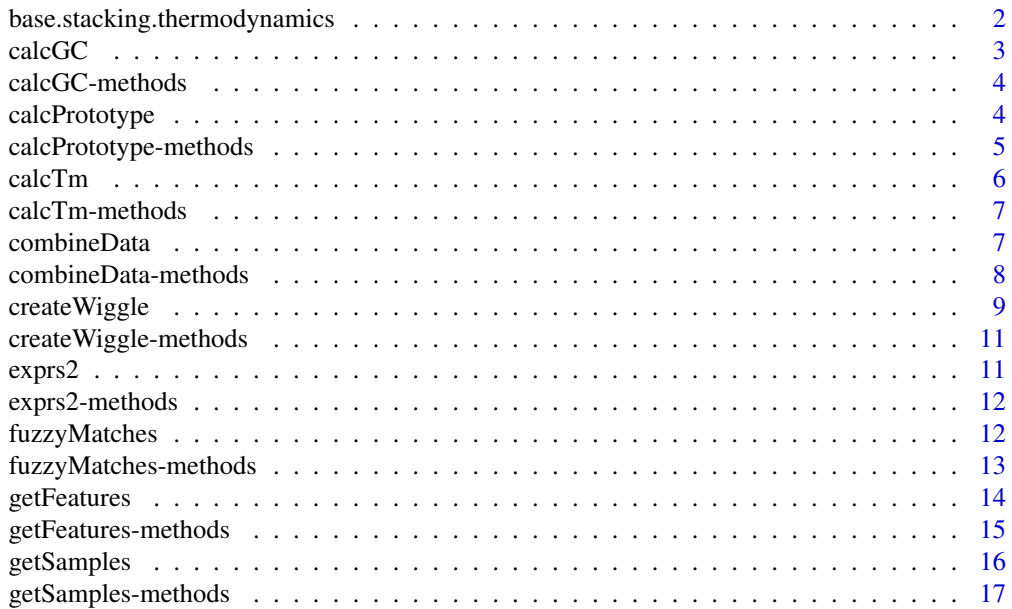

## <span id="page-1-0"></span>2 base.stacking.thermodynamics

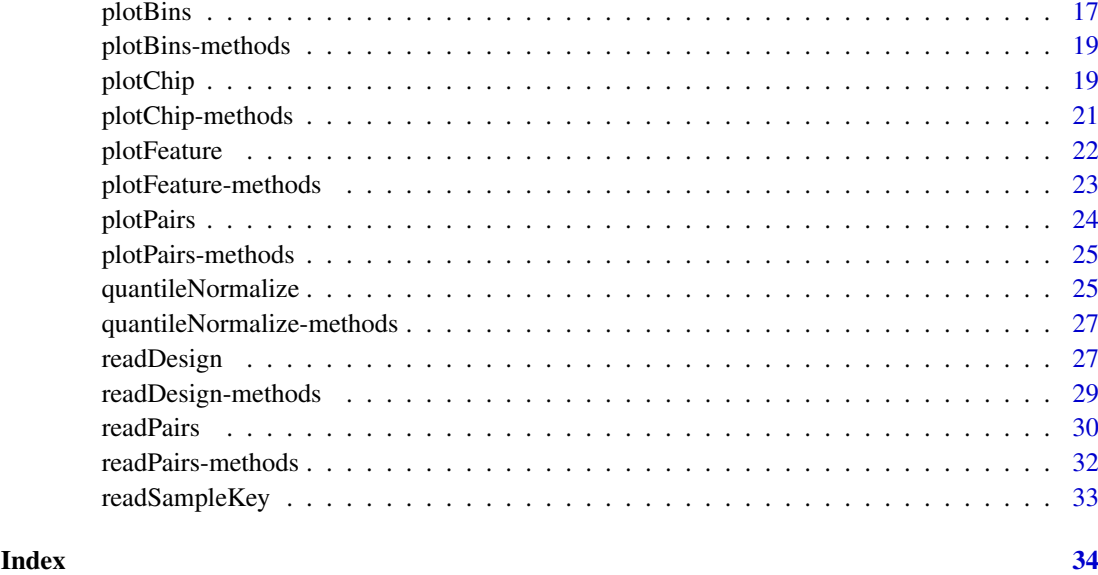

<span id="page-1-1"></span>base.stacking.thermodynamics

*Base-stacking thermodynamic parameters*

#### Description

Unified thermodynamic parameters (delta-S and delta-H values) for nearest-neighbor base stacking calculations

## Usage

data(base.stacking.thermodynamics)

#### Format

A matrix with 2 columns and 16 rows. Column 1 indicates enthalpic parameters (dH) and column 2 indicates entropic parameters (dS). Rows indicate all possible 2bp combinations of "A", "T", "C", and "G" (e.g. "AC")

#### Source

Allawi, H.T. and SantaLucia, J., Jr. (1997) Thermodynamics and NMR of internal G.T mismatches in DNA, *Biochemistry*, 36, 10581-10594.

#### Examples

data(base.stacking.thermodynamics)

<span id="page-2-1"></span><span id="page-2-0"></span>

## Description

Function to calculate GC percent from a nucleotide sequence input

## Usage

 $calcGC(x, ...)$ 

## Arguments

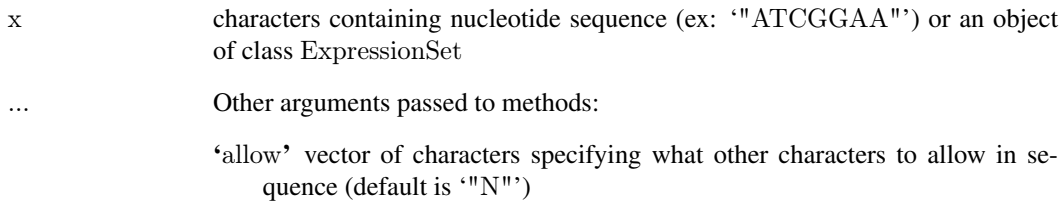

## Value

Returns a numerical value (from '0' to '1') indicating the C+G content of the sequence, corresponding to the fraction of (C+G)/(A+T+C+G...). A value of 'NA' is returned if the function encounters an error that prevents proper calculation of GC percent.

## Author(s)

Reid F. Thompson (<rthompso@aecom.yu.edu>)

## See Also

[calcGC-methods](#page-3-1), [calcTm](#page-5-1)

## Examples

```
#demo(pipeline,package="HELP")
```

```
calcGC("AAAACGCG")
calcGC(sequence="cXgXcXgXcXgX",allow="X")
```
## Description

Methods for calculating GC percent from oligonucleotide sequences

## Methods

- x = "missing" Handle empty function call
- $x = "NULL"$  Handle empty function call
- $x = "character"$  Handle character input
- x = "ExpressionSet" Handle input of an object of class ExpressionSet

## See Also

[calcGC](#page-2-1)

<span id="page-3-2"></span>calcPrototype *Calculate prototype*

## Description

Calculates prototype (trimmed mean) across all samples

## Usage

 $calcPrototype(x, ...)$ 

## Arguments

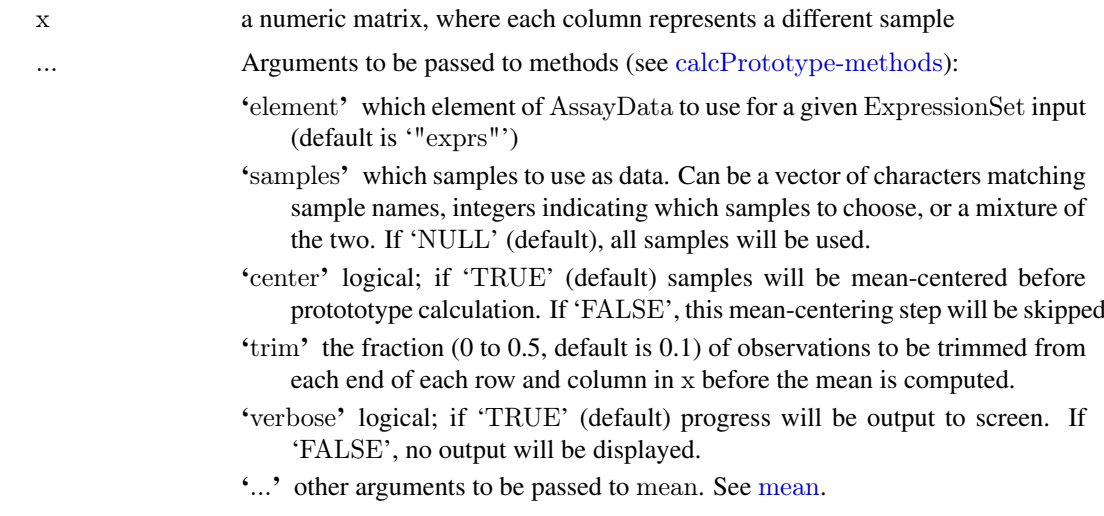

## <span id="page-4-0"></span>Value

Returns a vector of numerical data, representing the prototype ([trimmed] mean) of all samples in x.

#### Author(s)

Mark Reimers (<mreimers@vcu.edu>), Reid F. Thompson (<rthompso@aecom.yu.edu>)

## See Also

[calcPrototype-methods](#page-4-1), [mean](#page-0-0)

#### Examples

```
#demo(pipeline,package="HELP")
```

```
x < - matrix(data=rep(1:1000,10),nrow=1000,ncol=10)
x \leq x^*(sample(1:100/100, size=10000, replace=TRUE))x < -t(t(x)-1000*(1:10))x[c(1:10,991:1000),]x.avg <- calcPrototype(x)
x.avg[c(1:10,991:1000)]
```
 $\#rmrm}(x,x.\text{avg})$ 

<span id="page-4-1"></span>calcPrototype-methods *Calculate prototype (methods)*

#### Description

Methods for calculating prototype ([trimmed] mean) across all samples

#### Methods

- x = "missing" Handle empty function call
- x = "ExpressionSet" Handle input of an object of class ExpressionSet. Derive data from AssayData.
- $x = "vector"$  Handle vector input as a matrix
- $x = "matrix"$  Handle matrix input

#### Author(s)

Mark Reimers (<mreimers@vcu.edu>), Reid F. Thompson (<rthompso@aecom.yu.edu>)

## See Also

[calcPrototype](#page-3-2)

<span id="page-5-1"></span><span id="page-5-0"></span>

## Description

Calculate melting temperature (Tm) using the nearest-neighbor base-stacking algorithm and the unified thermodynamic parameters.

#### Usage

 $calcTm(x, ...)$ 

## Arguments

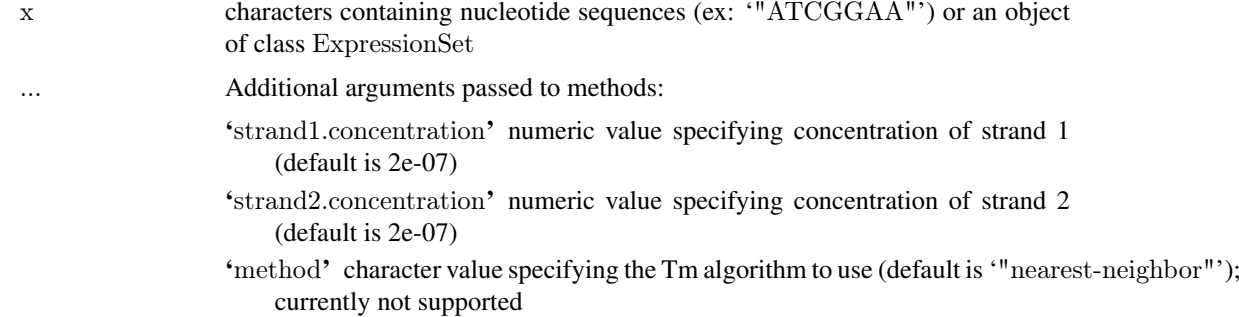

## Value

Returns a numerical value indicating the predicted melting temperature (Tm) of the sequence in degrees Celsius. A value of 'NA' is returned if the function encounters an error that prevents proper Tm calculation.

#### Author(s)

Reid F. Thompson (<rthompso@aecom.yu.edu>)

#### References

Allawi, H.T. and SantaLucia, J., Jr. (1997) Thermodynamics and NMR of internal G.T mismatches in DNA, *Biochemistry*, 36, 10581-10594.

#### See Also

[calcTm-methods](#page-6-1), [base.stacking.thermodynamics](#page-1-1), [calcGC](#page-2-1)

## Examples

#demo(pipeline,package="HELP")

calcTm("GTGTGGCTACAGGTGGGCCGTGGCGCACCTAAGTGAGGACAGAGAACAAC")  $\label{thm:ca} \text{calcTm}("GTGTGGCTACAGGTGGCGCTGGCCGCTAAGTGAGGACAGAGAACAAC", \text{strand1}.\text{concentration}$  <span id="page-6-1"></span><span id="page-6-0"></span>calcTm-methods *Calculate Tm (methods)*

## Description

Methods for calculating melting temperature (Tm) of nucleotide sequences

## Methods

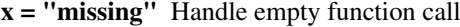

- $x = "NULL"$  Handle empty function call
- $x =$  "character" Handle character input

x = "ExpressionSet" Handle input of an object of class ExpressionSet

#### See Also

[calcTm](#page-5-1)

<span id="page-6-2"></span>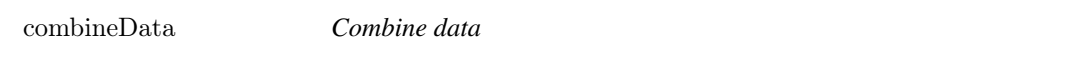

## Description

Calculate trimmed and/or weighted means of groups of rows in a given data matrix.

## Usage

 $combineData(x, y, w, ...)$ 

## Arguments

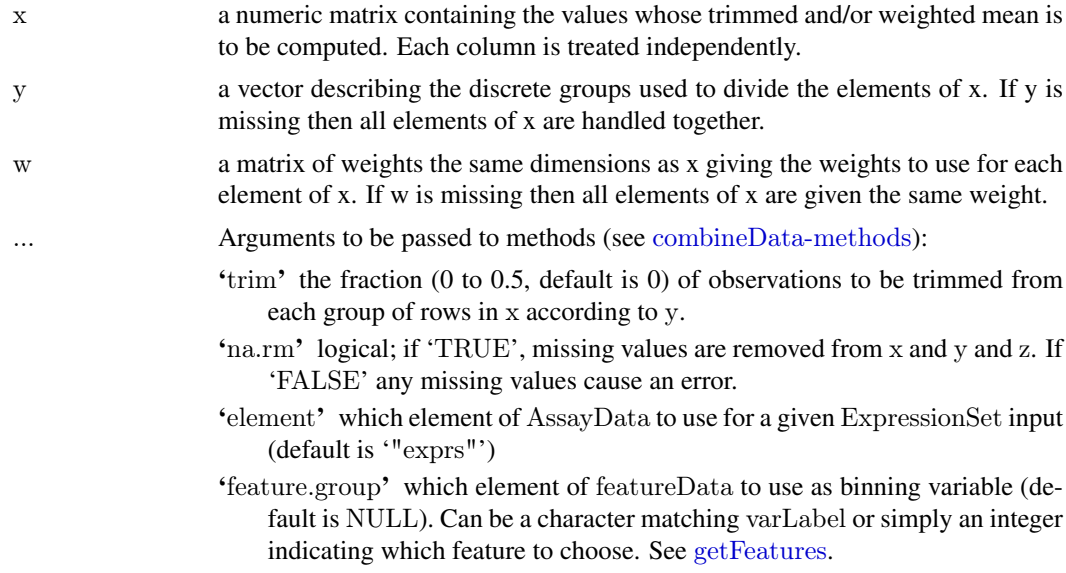

- <span id="page-7-0"></span>'element.weight' which element of AssayData to use for a given ExpressionSet input. If NULL (default), weighting is not performed.
- 'feature.weight' which element of featureData to use as weighting variable (default is NULL). Can be a character matching varLabel or simply an integer indicating which feature to choose. See [getFeatures](#page-13-1).
- 'samples' which samples to use as data. Can be a vector of characters matching sample names, integers indicating which samples to choose, or a mixture of the two. If 'NULL' (default), all samples will be used.
- '...' other arguments not handled at this time.

#### Value

Returns a matrix of combined numerical data, where each row represents the summary of a group of elements from the corresponding column in x.

#### Note

Each column in data matrix treated separately.

#### Author(s)

Reid F. Thompson (<rthompso@aecom.yu.edu>)

#### See Also

[combineData-methods](#page-7-1), [mean](#page-0-0), [weighted.mean](#page-0-0)

#### Examples

 $\#$ demo(pipeline,package="HELP")

 $x < -1:100$ combineData(x,w=x/100) weighted.mean(x,w=x/100)

 $y < -$  sample(c("a","b","c",1:3),size=100,replace=TRUE)  $combineData(cbind(x, x, 2*x), y, trim=0.5)$ 

 $\#rmrm}(x,y)$ 

<span id="page-7-1"></span>combineData-methods *Combine data (methods)*

## Description

Methods for calculating trimmed and/or weighted means of groups of rows in a given data matrix.

#### <span id="page-8-0"></span>createWiggle 9

#### Methods

- $x =$  "missing",  $y =$  "missing",  $w =$  "missing" Handle empty function call
- $x = "vector", y = "missing", w = "missing"$  Handle partially empty function call. Reinterpret with default parameters instead of missing values.
- $x = "vector", y = "missing", w = "vector"$  Handle partially empty function call. Reinterpret with default parameters instead of missing values.
- $x = "vector", y = "vector", w = "missing"$  Handle partially empty function call. Reinterpret with default parameters instead of missing values.
- $x = "vector", y = "vector", w = "vector"$  Handle input of three vectors specifying data, grouping, and weighting information, respectively. Note that the data and weighting inputs are handled as matrices.
- $x = "matrix", y = "vector", w = "missing"$  Handle partially empty function call. Reinterpret with default parameters instead of missing values.
- $x = "matrix", y = "vector", w = "matrix"$  Handle input of one matrix, one vector, and one matrix specifying data, grouping, and weighting information, respectively.
- $x = "ExpressionSet", y = "missing", w = "missing"$  Handle input of an object of class ExpressionSet. Derive grouping and weighting data from featureData and AssayDataElement, respectively.
- $x = "ExpressionSet", y = "vector", w = "missing"$  Handle input of an object of class ExpressionSet and a vector specifying grouping information. Derive weighting data from codeAssayDataElement.

#### Author(s)

Reid F. Thompson (<rthompso@aecom.yu.edu>)

## See Also

[combineData](#page-6-2)

<span id="page-8-1"></span>createWiggle *Create wiggle track*

#### Description

Create and write a wiggle track (UCSC Genome Browser format) to flat file

#### Usage

 $createWiggle(x, y, ...)$ 

#### Arguments

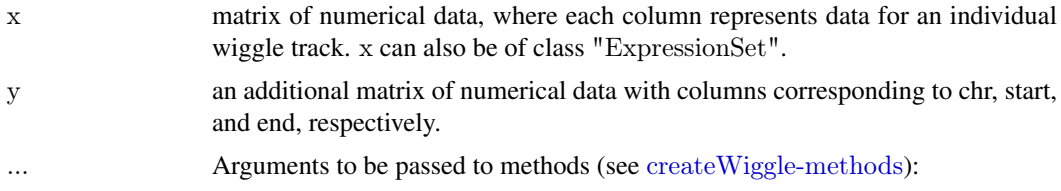

- <span id="page-9-0"></span>'element' which element of AssayData to use for a given ExpressionSet input (default is '"exprs"')
- 'feature.chr' which element of featureData to use as chromosomal information (default is '"CHR"'). Can be a character matching varLabel or simply an integer indicating which feature to choose.
- 'feature.start' which element of featureData to use as start positions (default is '"START"'). Can be a character matching varLabel or simply an integer indicating which feature to choose.
- 'feature.stop' which element of featureData to use as end positions (default is '"STOP"'). Can be a character matching varLabel or simply an integer indicating which feature to choose.
- 'samples' which sample(s) to use as data. Can be a vector of characters matching sample names, integers indicating which samples to choose, or a mixture of the two. If 'NULL' (default), all samples will be used.
- 'colors' vector of colors, indicates which colors to use for which wiggle track
- 'file' location of file to write wiggle track information; if '""', wiggle track prints to the standard output connection: see [cat](#page-0-0).
- 'append' logical; if 'TRUE', the output is appended to an existent wiggle track file. If 'FALSE' (default), a new file with a new header is created and any existing file of the same name is destroyed.
- 'na.rm' logical; if 'TRUE' (default), missing values are removed from data. If 'FALSE' any missing values cause an error
- 'sep' a string used to separate columns. Using 'sep  $=$  " $\setminus t$ "' (default) gives tab-delimited output.
- '...' other arguments to be passed to cat. See [cat](#page-0-0).

## Author(s)

Reid F. Thompson (<rthompso@aecom.yu.edu>)

#### References

UCSC Genome Browser, <http://genome.ucsc.edu/goldenPath/help/customTrack.html>: Kent, W.J., Sugnet, C. W., Furey, T. S., Roskin, K.M., Pringle, T. H., Zahler, A. M., and Haussler, D. The Human Genome Browser at UCSC. *Genome Res*. 12(6), 996-1006 (2002).

#### See Also

[write](#page-0-0), [cat](#page-0-0)

#### Examples

#demo(pipeline,package="HELP")

```
chr \langle- rep("chr1", 500)
start <- (1:500)*200end \langle- start+199
data <- sample(5*(1:10000/10000)-2, size=500)
data \langle- cbind(data, abs(data), -1*data)
\text{colnames}(\text{data}) \leq c("\text{data", "abs", "opposite")}createWiggle(data, cbind(chr, start, end))
```
 $\#rmm(chr, start, end, data)$ 

<span id="page-10-1"></span><span id="page-10-0"></span>createWiggle-methods *Create wiggle track (methods)*

## Description

Methods for creating wiggle tracks

## Methods

- $x =$  "missing",  $y =$  "missing" Handle empty function call
- $x = "ExpressionSet", y = "missing"$  Handle input of an object of class ExpressionSet. Derive features from FeatureData.
- $x = "ExpressionSet", y = "matrix"$  Handle input of an object of class ExpressionSet. Derive features from matrix input

 $x = "vector", y = "matrix"$  Handle vector input

 $x = "matrix", y = "matrix"$  Handle matrix input

#### Author(s)

Reid F. Thompson (<rthompso@aecom.yu.edu>)

## See Also

[createWiggle](#page-8-1)

<span id="page-10-2"></span>exprs2 *Retrieve microarray data (for signal channel 2) from ExpressionSets*

## Description

Access (and/or assign) data for signal channel 2 in a given ExpressionSet object

## Usage

exprs2(object) exprs2(object) <- value

#### Arguments

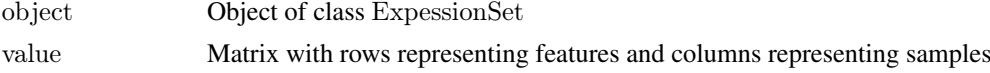

## Value

exprs2 returns a (usually large!) matrix of values

## Author(s)

Reid F. Thompson (<rthompso@aecom.yu.edu>)

## Examples

#demo(pipeline,package="HELP")

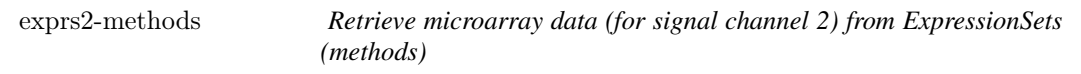

## Description

Methods for accessing (and/or assigning) data for signal channel 2 in a given ExpressionSet object

#### Methods

object = "missing" Handle empty function call object = "ExpressionSet" Handle input of an object of class ExpressionSet object = "ExpressionSet", value = "missing" Handle empty function call object = "ExpressionSet", value = "matrix" Handle input of an object of class ExpressionSete

## See Also

[exprs2](#page-10-2)

<span id="page-11-1"></span>fuzzyMatches *Fuzzy matching*

## Description

Match and reinterpret a vector in terms of a second vector, essentially using the second vector as a key to interpret the first.

#### Usage

 ${\tt fuzzyMatches(x, \, y, \, \ldots)}$ 

## Arguments

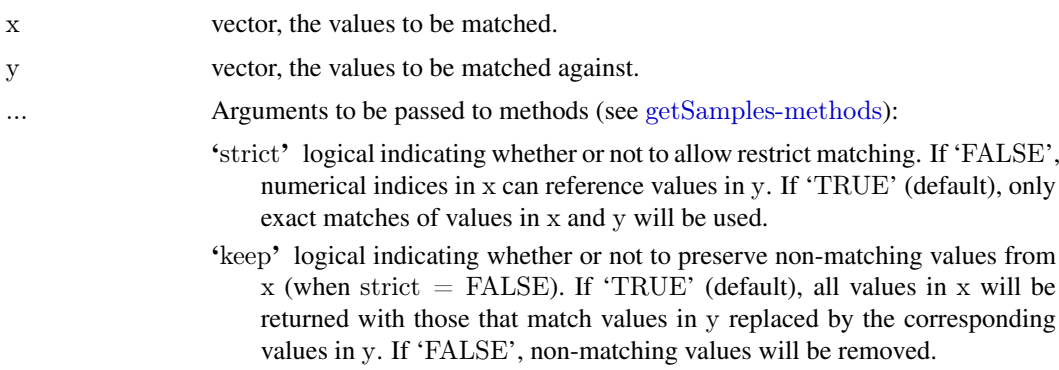

<span id="page-11-0"></span>

- <span id="page-12-0"></span>'alias' logical indicating whether or not to return aliased values (default is 'TRUE'). If 'FALSE', numerical indices will be returned with a value of nomatch for non-matching values in x.
- 'match.all' character value, specifying a special value to be interpreted as a match for ALL values in y (default is '"\*"'). Any occurence of match.all in x will be replaced by all values in y.
- 'nomatch' numerical, specifying a value for non-matching values in codex when strict  $=$  FALSE, keep  $=$  TRUE, and alias  $=$  FALSE.
- 'na.rm' a logical value indicating whether NA values should be stripped before the computation proceeds (default is 'TRUE'). If 'FALSE' any missing values in x will cause an error and missing values in codey may cause unexpected behavior.
- '...' other arguments not handled at this time.

#### Details

This function employs multiple stages of matching between two vectors. First, the values in x are matched against y to find any exact matches. Next, numerical values in x are used to retrieve the corresponding positions in y. All unmatched values may be retained or dropped (depending on the value of keep), and a list of unique values is returned. Note that a value of match.all in x will be interpreted as a match for ALL values in y, and therefore replaced with the contents of y.

## Value

Returns a vector of unique values in x, that match values in y according to the parameters described above.

#### Author(s)

Reid F. Thompson (<rthompso@aecom.yu.edu>)

#### See Also

[fuzzyMatches-methods](#page-12-1), [match](#page-0-0)

#### Examples

```
a \leq c(1, \text{ "four", "missing"}b < c ("one", "two", "three", "four")
fuzzyMatches(a, b)
fuzzyMatches(a, b, strict=FALSE)
fuzzyMatches(a, b, strict=FALSE, alias=FALSE)
fuzzyMatches(a, b, strict=FALSE, keep=FALSE)
```
<span id="page-12-1"></span>fuzzyMatches-methods *Fuzzy matching (methods)*

## Description

Methods for matching and reinterpreting a vector in terms of a second vector, essentially using the second vector as a key to interpreting the first.

#### Methods

 $x =$  "missing",  $y =$  "missing" Handle empty function call  $x = "vector", y = "missing"$  Handle empty function call  $x = "vector", y = "NULL"$  Handle empty function call  $x = "vector", y = "vector"$  Handle input of two vectors.  $x = "NULL", y = "vector"$  Handle empty function call

## Author(s)

Reid F. Thompson (<rthompso@aecom.yu.edu>)

## See Also

[fuzzyMatches](#page-11-1)

<span id="page-13-1"></span>getFeatures *Get features (methods)*

## Description

Fetch a subset of features from a given data structure

#### Usage

 $getFeatures(x, y, ...)$ 

#### Arguments

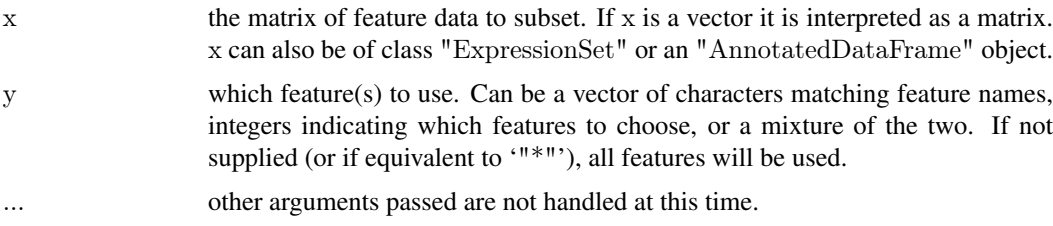

## Value

Returns a matrix of values corresponding to a subset of features from the data structure supplied, where columns correspond to features. Function halts if no features to return.

## Author(s)

Reid F. Thompson (<rthompso@aecom.yu.edu>)

#### See Also

[getFeatures-methods](#page-14-1)

<span id="page-13-0"></span>

#### <span id="page-14-0"></span>getFeatures-methods 15

#### Examples

```
data(sample.ExpressionSet)
df \langle- data.frame(x=1:500,y=501:1000, row.names=featureNames(sample.ExpressionSet))
featureData(sample.ExpressionSet) <- new("AnnotatedDataFrame", data=df, dimLabels=c("featureNames", ""))
getFeatures(sample.ExpressionSet, "y")[1:10]
```
<span id="page-14-1"></span>getFeatures-methods *Get features (methods)*

#### Description

Methods for fetching a subset of features from a given data structure

## Methods

 $x =$  "missing",  $y =$  "missing" Handle empty function call

- $x = "ExpressionSet", y = "missing"$  Handle input of an object of class ExpressionSet. Select all feature data.
- $x = "ExpressionSet", y = "NULL"$  Handle input of an object of class ExpressionSet. Select all feature data.
- $x = "ExpressionSet", y = "vector"$  Handle input of an object of class ExpressionSet. Select a subset of features.
- $x = "AnnotatedDataFrame", y = "missing"$  Handle input of an AnnotatedDataFrame object. Select all feature data.
- $x = "AnnotatedDataFrame", y = "NULL"$  Handle input of an AnnotatedDataFrame object. Select all feature data.
- $x = "AnnotatedDataFrame", y = "vector"$  Handle input of an AnnotatedDataFrame object. Select a subset of features.
- $x = "vector", y = "missing"$  Handle input of a vector (interpreted as a matrix). Select all feature data
- $x = "vector", y = "NULL"$  Handle input of a vector (interpreted as a matrix). Select all feature data
- $x = "vector", y = "vector"$  Handle input of two vectors specifying feature data and feature subset information, respectively.
- $x = "matrix", y = "vector"$  Handle input of a matrix and a vector specifying feature data and feature subset information, respectively.

#### Author(s)

Reid F. Thompson (<rthompso@aecom.yu.edu>)

## See Also

[getFeatures](#page-13-1)

<span id="page-15-1"></span><span id="page-15-0"></span>getSamples *Get samples*

## Description

Fetch a subset of samples from a given data structure

## Usage

getSamples(x, y, ...)

## Arguments

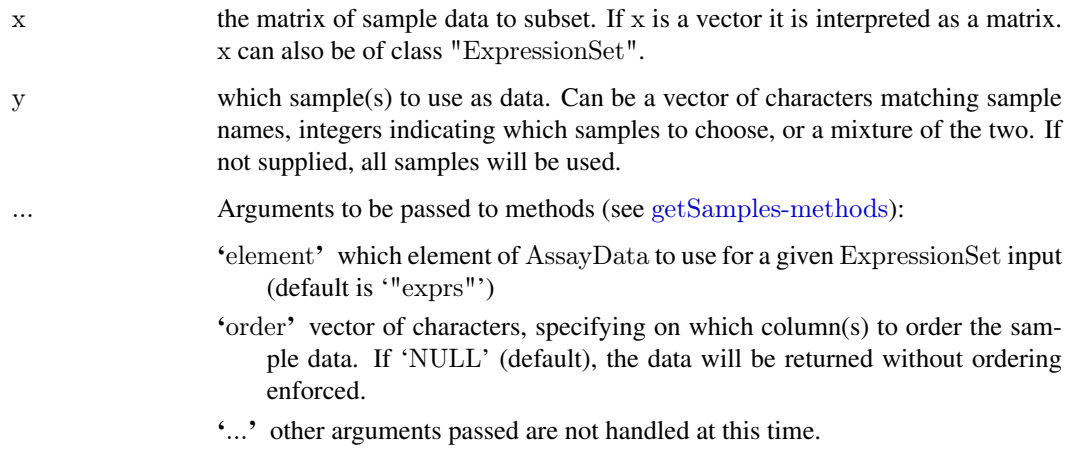

#### Value

Returns a matrix of values corresponding to a subset of samples from the data supplied, where columns correspond to samples. Function halts if no samples to return.

#### Author(s)

Reid F. Thompson (<rthompso@aecom.yu.edu>)

#### See Also

[getSamples-methods](#page-16-1)

## Examples

```
data(sample.ExpressionSet)
se.ABC <- getSamples(sample.ExpressionSet, c("A", "B", "C"), element="se.exprs")
se.ABC[1:10,]
```
<span id="page-16-1"></span><span id="page-16-0"></span>getSamples-methods *Get samples (methods)*

#### Description

Methods for fetching subsets of samples from various data structures

#### Methods

- $x =$  "missing",  $y =$  "missing" Handle empty function call
- $x = "ExpressionSet", y = "missing"$  Handle input of an object of class ExpressionSet. Select data for all samples.
- $x = "ExpressionSet", y = "NULL"$  Handle input of an object of class ExpressionSet. Select data for all samples.
- $x = "ExpressionSet", y = "vector"$  Handle input of an object of class ExpressionSet. Select data for a subset of samples.
- $x = "vector", y = "missing"$  Handle input of a vector (interpreted as a matrix). Select data for all samples.
- $x = "vector", y = "NULL"$  Handle input of a vector (interpreted as a matrix). Select data for all samples.
- $x =$  "vector",  $y =$  "vector" Handle input of two vectors specifying data and sample subset information, respectively.
- $x = "matrix", y = "missing"$  Handle input of a matrix. Select data for all samples.
- $x = "matrix", y = "NULL"$  Handle input of a matrix. Select data for all samples.
- $x = "matrix", y = "vector"$  Handle input of a matrix and a vector specifying data and sample subset information, respectively.

#### Author(s)

Reid F. Thompson (<rthompso@aecom.yu.edu>)

## See Also

[getSamples](#page-15-1)

<span id="page-16-2"></span>plotBins *Plot bins*

## Description

Plot densities of multiple bins of data, divided by a sliding window approach

## Usage

 $plotBins(x, y, ...)$ 

## <span id="page-17-0"></span>Arguments

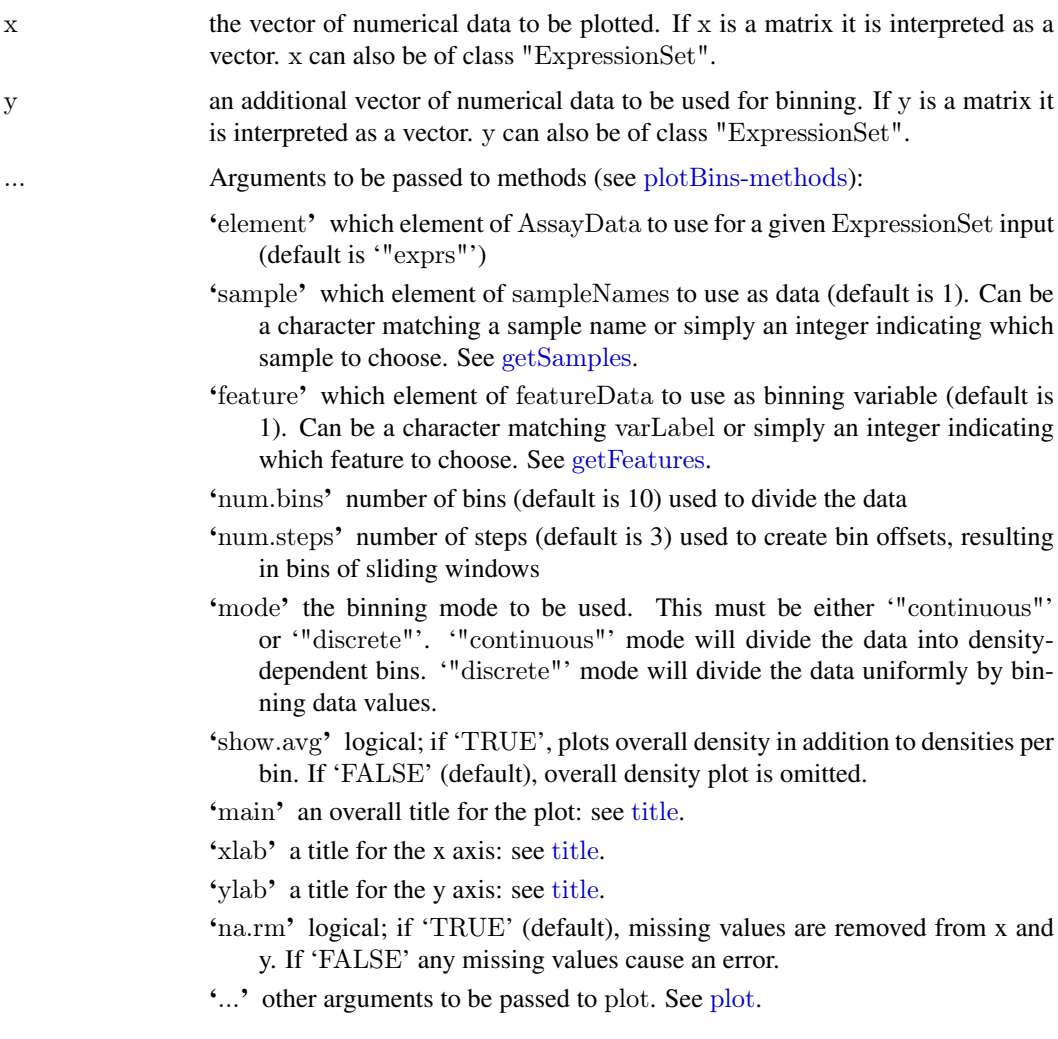

## Author(s)

 $\mbox{Reid}$  F. Thompson (<rthompso@aecom.yu.edu>)

## See Also

[plotBins-methods](#page-18-1), [density](#page-0-0), [quantile](#page-0-0)

## Examples

```
\# \mathrm{demo}(\mathrm{pipeline}, \mathrm{package=} \text{"HELP"})
```

```
\rm x < \rm -1:1000y < - \mathrm{sample}(1:50,\!size=1000,\!replace\!=\!\mathrm{TRUE})plotBins(x,y,show.avg=TRUE,main="Random binning data",xlab="1:1000")
```
 $\#\text{rm}(\textbf{x},\textbf{y})$ 

<span id="page-18-1"></span><span id="page-18-0"></span>plotBins-methods *Plot bins (methods)*

#### Description

Methods for plotting densities of multiple bins of data, divided by a sliding window approach

#### Methods

- $x =$  "missing",  $y =$  "missing" Handle empty function call
- $x = "matrix", y = "missing"$  Handle matrix input, reinterpret function call with two vector input if matrix has two columns, otherwise handle as empty function call
- $x = "vector", y = "missing"$  Handle empty function call
- $x = "vector", y = "ExpressionSet"$  Handle input of an object of class ExpressionSet. Derive binning information from this class but use data from a vector input.
- $x = "vector", y = "vector"$  Handle input of two vectors specifying data and binning information, respectively.
- $x = "matrix", y = "matrix"$  Handle matrix input, reinterpret function call with vector input
- $x = "matrix", y = "vector"$  Handle matrix input, reinterpret function call with vector input
- $x = "ExpressionSet", y = "missing"$  Handle input of an object of class ExpressionSet. Derive both data and binning information from a single object.
- $x = "ExpressionSet", y = "vector"$  Handle input of an object of class ExpressionSet. Derive data from this class but use binning information from a vector input.
- $x = "ExpressionSet", y = "ExpressionSet"$  Handle input of two objects of class ExpressionSet. Derive data and binning information from each one, respectively.

#### Author(s)

Reid F. Thompson (<rthompso@aecom.yu.edu>)

## See Also

[plotBins](#page-16-2)

<span id="page-18-2"></span>plotChip *Plot chip image*

#### Description

Graphic display of spatially-linked data, particularly applicable for microarrays

## Usage

 $plotChip(x, y, z, ...)$ 

## <span id="page-19-0"></span>Arguments

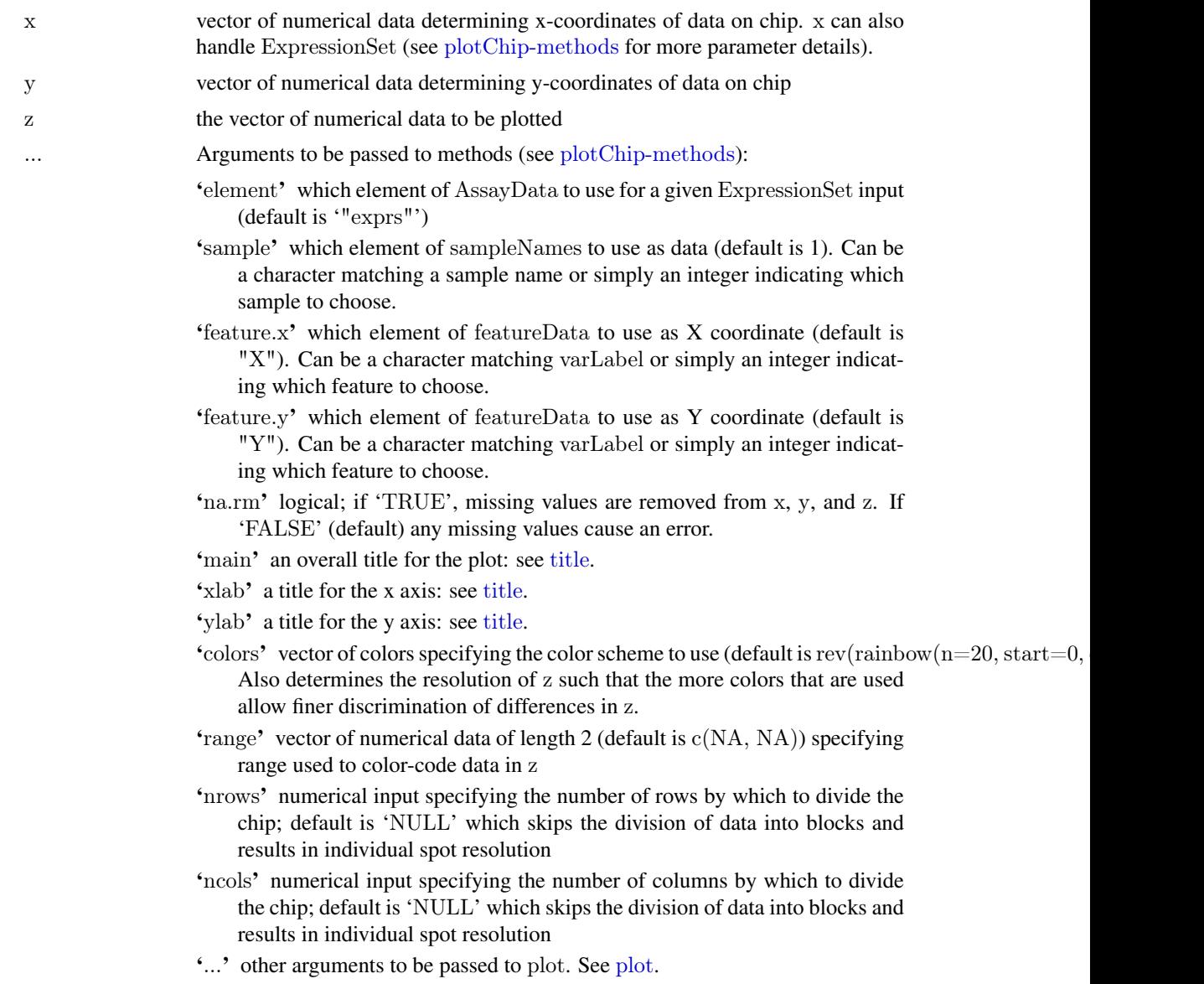

## Author(s)

Reid F. Thompson $<$ rthompso@aecom.yu.edu>, Mark Reimers $<$ mreimers@vcu.edu>

# See Also

 ${\rm plotChip\text{-}methods}$ 

## Examples

 $\# \mathrm{demo}(\mathrm{pipeline}, \mathrm{package=} \text{"HELP"})$ 

 $x <$ - rep(1:100,100)  $y <$ - rep $(1:100,$ each=100)  $\rm z <$  -  $\rm x*(1001:11000/1000)$ 

#### <span id="page-20-0"></span>plotChip-methods 21

```
z <- z-mean(z)
z < z^*(sample(1:10000/10000)+1)plotChip(x,y,z,main="Curved gradient",xlab="x",ylab="y")
plotChip(x,y,sample(1:10000,size=10000),colors=gray(0:50/50),range=c(1,10000),main="Random noise")
\#\text{rm}(\text{x,y,z})
```
<span id="page-20-1"></span>plotChip-methods *Plot chip image (methods)*

## Description

Methods for graphic display of spatially-linked data, particularly applicable for microarrays

#### **Methods**

- $x =$  "missing",  $y =$  "missing",  $z =$  "missing" Handle empty function call
- $x = "matrix", y = "missing", z = "missing"$  Handle matrix input, extract information, and reinterpret function call with appropriate vectors
- $x = "ExpressionSet", y = "missing", z = "missing"$  Handle input of an object of class ExpressionSet. Derive both data and position information from a single object.
- $x = "ExpressionSet", y = "vector", z = "missing"$  Handle input of an object of class ExpressionSet. Derive position information from this object, but the corresponding data from vector input.
- $x = "ExpressionSet", y = "ExpressionSet", z = "missing"$  Handle input of two objects of class ExpressionSet. Derive position information and data from each one, respectively.
- $x = "vector", y = "vector", z = "ExpressionSet"$  Handle input of an object of class ExpressionSet. Derive data from this object, but the corresponding position information from vector input.
- $x = "vector", y = "vector", z = "vector"$  Handle input of three vectors. Derive X and Y positions and data from each one, respectively.

#### Author(s)

Reid F. Thompson (<rthompso@aecom.yu.edu>), Mark Reimers (<mreimers@vcu.edu>)

## See Also

[plotChip](#page-18-2)

<span id="page-21-0"></span>

# Description

Graphical display of featureData (ex: fragment size) versus two-color signal intensity data

# Usage

 $plotFeature(x, y, ...)$ 

# Arguments

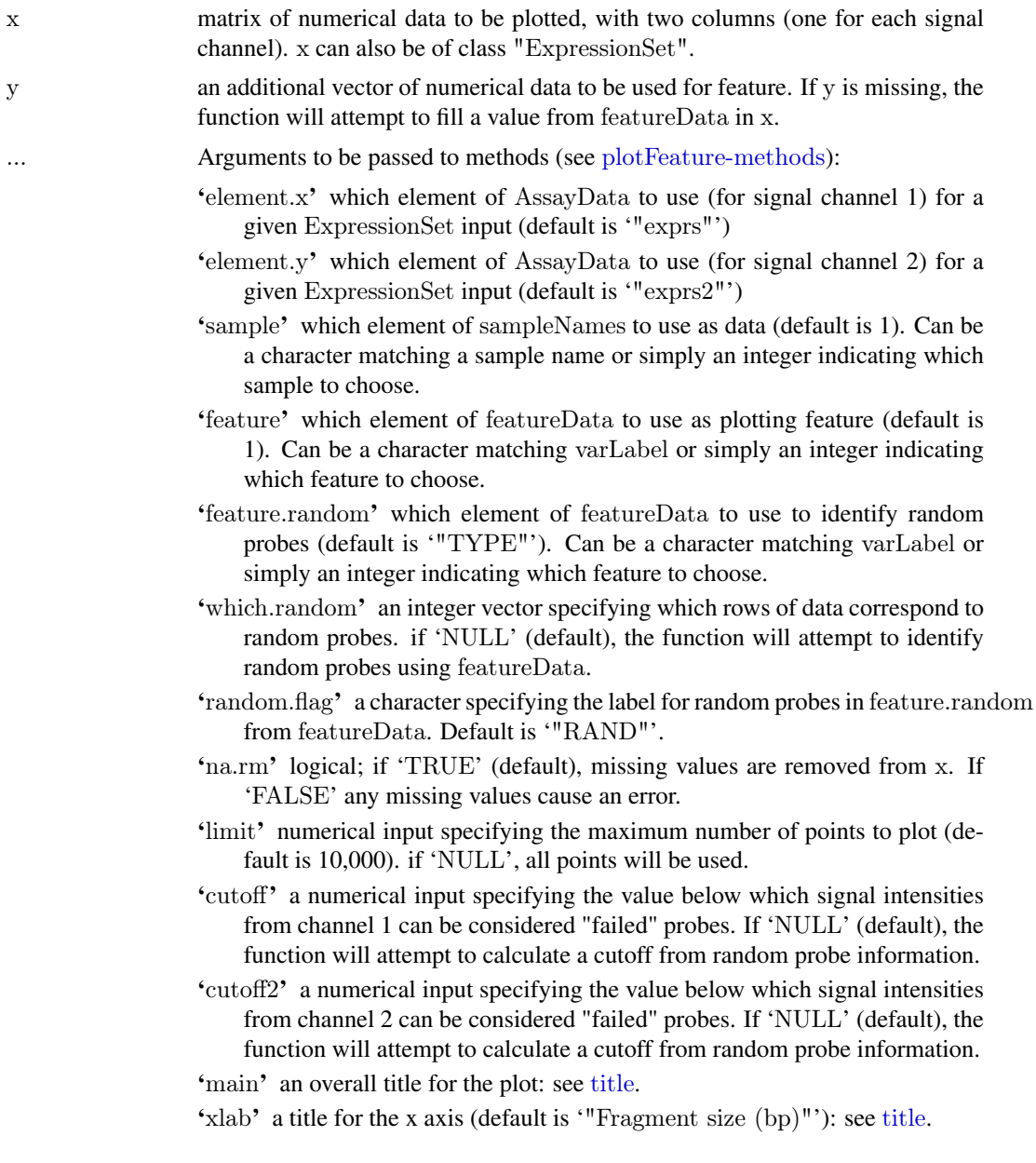

- <span id="page-22-0"></span>'ylab' a title for the y axis for signal channel 1 (default is '" $log(MspI)$ "): see [title](#page-0-0).
- 'ylab2' a title for the y axis for signal channel 2 (default is '"log(HpaII)"'): see [title](#page-0-0).
- 'cex' numerical value (default is 0.2) giving the amount by which plotting text and symbols should be scaled relative to the default.
- '...' other arguments to be passed to plot. See [plot](#page-0-0).

## Author(s)

Reid F. Thompson (<rthompso@aecom.yu.edu>)

#### See Also

[plotFeature-methods](#page-22-1)

#### Examples

#demo(pipeline,package="HELP")

```
msp1 <- sample(8000:16000/1000, size=1000)
msp1 <- msp1[order(msp1)]
hpa2 <- sample(8000:16000/1000, size=1000)
hpa2 <- hpa2[order(hpa2)]
size < - sample((1:1000)*1.8+200, size=1000)rand \langle- which.min(abs(msp1-quantile(msp1, 0.25)))
plotFeature(cbind(msp1, hpa2), size, which.random=(rand-20):(rand+20), main="Random")
```
 $#rm(msp1, hpa2, size, rand)$ 

<span id="page-22-1"></span>plotFeature-methods *Plot feature versus two-color intensity (methods)*

## Description

Methods for plotting featureData (ex: fragment size) versus two-color signal intensity data

## Methods

- $x =$  "missing",  $y =$  "missing" Handle empty function call
- $x = "ExpressionSet", y = "missing"$  Handle input of an object of class ExpressionSet. Derive both data and feature information from a single object.
- $x = "ExpressionSet", y = "vector"$  Handle input of an object of class ExpressionSet. Derive data from this class but use feature values from a vector input.
- $x = "matrix", y = "vector"$  Handle matrix input, where each of two columns in matrix represents data from one signal channel. Feature data is derived from values from a vector input.

<span id="page-23-1"></span><span id="page-23-0"></span>

## Description

Pairwise comparison of samples producing a matrix of scatterplots and a corresponding dendrogram

## Usage

plotPairs(x, ...)

## Arguments

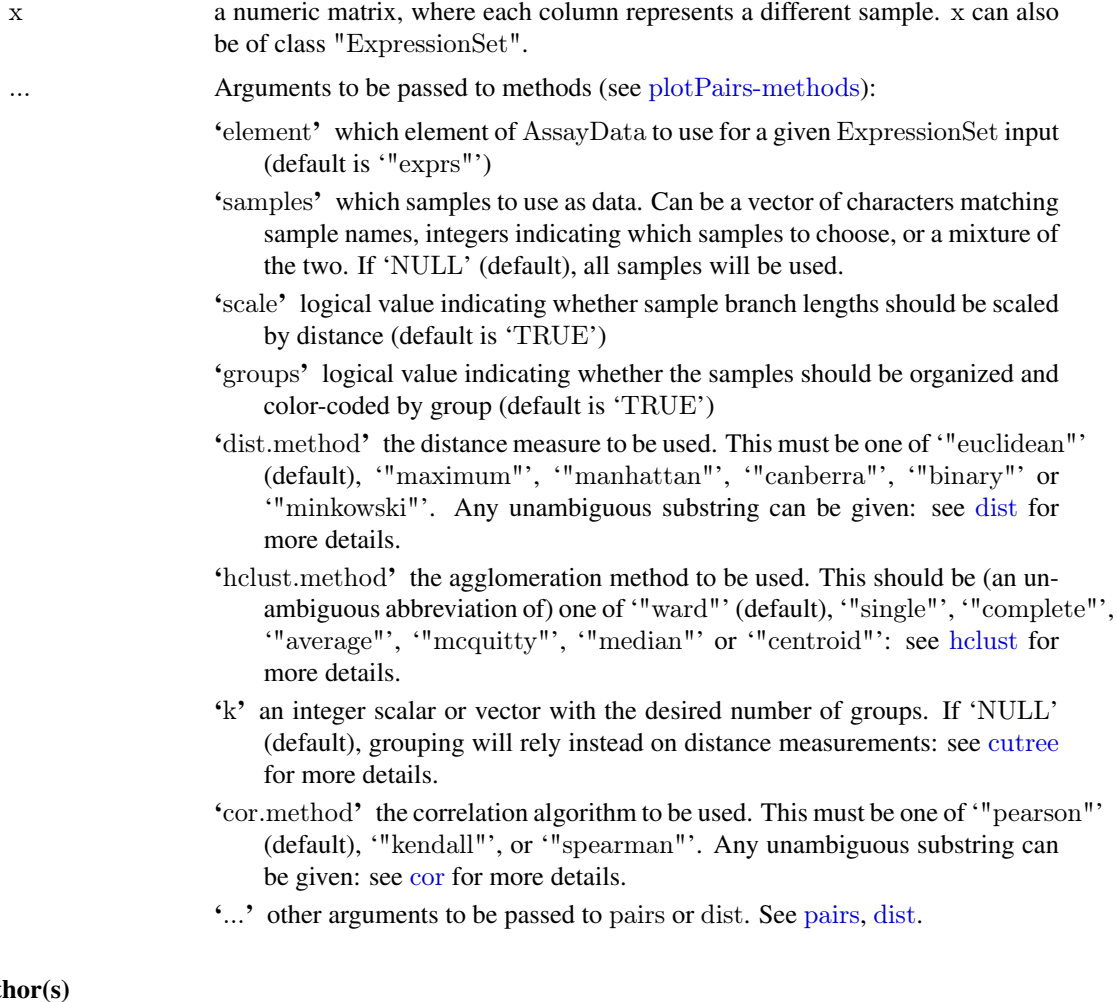

# Aut

 $\mbox{Reid}$  F. Thompson (<rthompso@aecom.yu.edu>)

## See Also

[plotPairs-methods](#page-24-1), [dist](#page-0-0), [hclust](#page-0-0), [dendrogram](#page-0-0), [cutree](#page-0-0), [pairs](#page-0-0)

#### <span id="page-24-0"></span>plotPairs-methods 25

## Examples

#demo(pipeline,package="HELP")

```
x <- sample(1:10000,size=10000)
x < - cbind(x,x+5,x*sample((1000:2000)/1000,size=10000,replace=TRUE),sample(-1*(1:10000),size=10000))
\text{colnames}(x) < -c("x", "x+5", "spread", "random")plotPairs(x)
```
 $\#rmrm(x)$ 

<span id="page-24-1"></span>plotPairs-methods *Plot tree-pairs (methods)*

## Description

Methods for pairwise comparison of samples producing a matrix of scatterplots and a corresponding dendrogram

## Methods

 $x =$  "missing" Handle empty function call

 $x = "matrix"$  Handle matrix input

x = "ExpressionSet" Handle input of an object of class ExpressionSet. Derive data from AssayData.

## Author(s)

Reid F. Thompson (<rthompso@aecom.yu.edu>)

## See Also

[plotPairs](#page-23-1)

<span id="page-24-2"></span>quantileNormalize *Quantile normalization*

## Description

Apply quantile normalization to multiple bins of data, divided by a sliding window approach

## Usage

```
quantileNormalize(x, y, ...)
```
## <span id="page-25-0"></span>Arguments

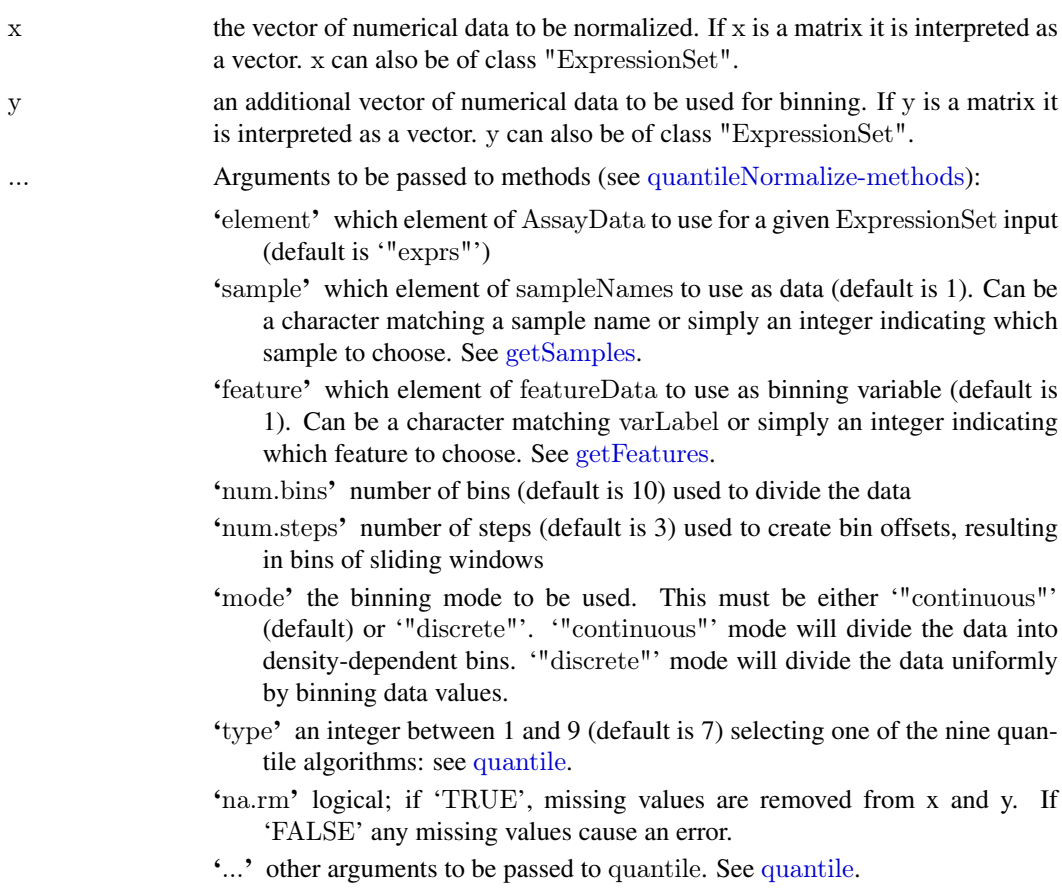

## Value

Returns a vector of normalized numerical data according to input parameters.

## Author(s)

Reid F. Thompson (<rthompso@aecom.yu.edu>)

## See Also

[quantileNormalize-methods](#page-26-1), [quantile](#page-0-0)

## Examples

#demo(pipeline,package="HELP")

```
x < p(p(1:100,10) + 10*rep(1:10,each=100))y < rep(1:20,<br>each=50) \,d < density(quantileNormalize(x,y,num.bins=20,num.steps=1,mode="discrete"))
plot(density(x))\lim_{x\to 0} (d$x,d$y/3,col="red")
```
 $\#rmm(x,y,d)$ 

<span id="page-26-1"></span><span id="page-26-0"></span>quantileNormalize-methods

#### Description

Methods for applying quantile normalization to multiple bins of data, divided by a sliding window approach

## Methods

- $x =$  "missing",  $y =$  "missing" Handle empty function call
- $x = "matrix", y = "missing"$  Handle matrix input, reinterpret function call with two vector input if matrix has two columns, otherwise handle as empty function call
- $x = "vector", y = "missing"$  Handle empty function call
- $x = "vector", y = "ExpressionSet"$  Handle input of an object of class ExpressionSet. Derive binning information from this class but use data from a vector input.
- $x = "vector", y = "vector"$  Handle input of two vectors specifying data and binning information, respectively.
- $x = "ExpressionSet", y = "missing"$  Handle input of an object of class ExpressionSet. Derive both data and binning information from a single object.
- $x = "ExpressionSet", y = "vector"$  Handle input of an object of class ExpressionSet. Derive data from this class but use binning information from a vector input.
- $x = "ExpressionSet", y = "ExpressionSet"$  Handle input of two objects of class ExpressionSet. Derive data and binning information from each one, respectively.

#### Author(s)

Reid F. Thompson (<rthompso@aecom.yu.edu>)

#### See Also

[quantileNormalize](#page-24-2)

<span id="page-26-2"></span>readDesign *Read NimbleGen design files*

#### Description

Function to extract array design information from corresponding files in the Nimblegen .ndf and .ngd formats.

## Usage

```
readDesign(x, y, z, ...)
```
# <span id="page-27-0"></span>Arguments

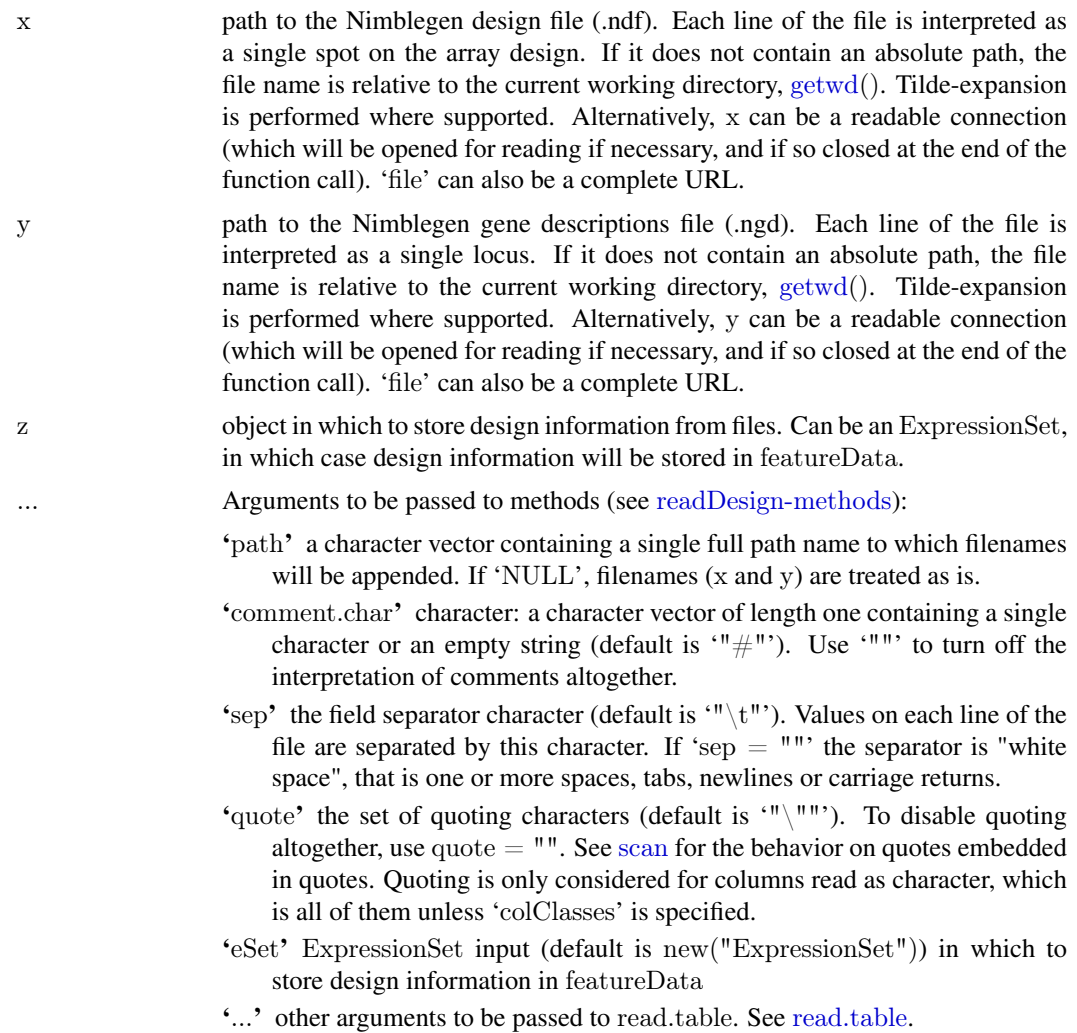

# Value

Returns an ExpressionSet filled with featureData containing the following featureColumns:

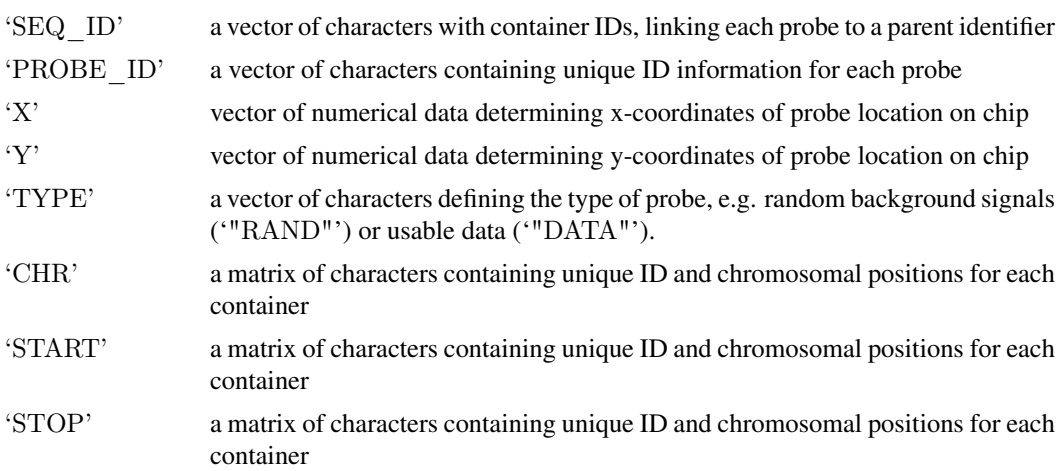

<span id="page-28-0"></span>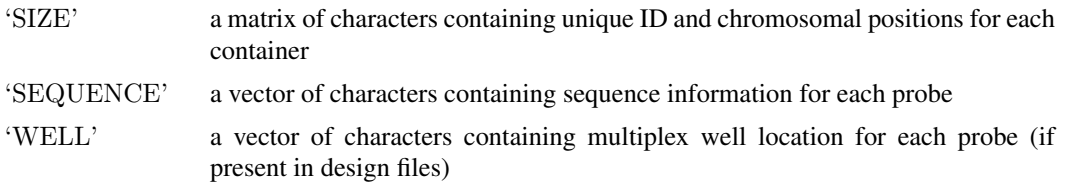

#### Author(s)

Reid F. Thompson (<rthompso@aecom.yu.edu>)

#### See Also

[readDesign-methods](#page-28-1), [read.table](#page-0-0)

#### Examples

#demo(pipeline, package="HELP")

#file.remove("./read.design.test.ndf")

```
chr <- rep("chr1", 500)
start <- (1:500)*200
stop \langle- start+199
x < -1:500seqids <- sample(1:50, size=500, replace=TRUE)
cat("#COMMENT\nSEQ_ID\tCHROMOSOME\tSTART\tSTOP\n", file="./read.design.test.ngd")
table.ngd <- cbind(seqids, chr, start, stop)
write_table(tableingd, file="./read.design.test.ngd", append=True, col.name = FALSE, row.name = FALSE, quote = FE)cat("\#COMMENT\nSEC\_ID\ntX\tt`Y\tPROBE\_ID\tt*CONTAINER\tt'PROBE\_SEQUENCE\tt'PROBE\_DESIGN\_IIsequence <- rep("NNNNNNNN", 500)
table.pdf <-cbind(seqids, x, x, x, x, sequence, x)
write_table,ndf, file="./read.design.test.ndf", append=TRUE, col.names=FALSE, row.names=FALSE, quote=FAx <- readDesign("./read.design.test.ndf", "./read.design.test.ngd")
seqids[1:10]
pData(featureData(x))$"SEQ ID"[1:10]#rm(table.ngd, table.ndf, chr, start, stop, x, seqids, sequence)
#file.remove("./read.design.test.ngd")
```
<span id="page-28-1"></span>readDesign-methods *Read NimbleGen design files (methods)*

#### Description

Methods for extracting array design information from corresponding files in the Nimblegen .ndf and .ngd formats.

#### Methods

- $x =$  "missing",  $y =$  "missing",  $z =$  "missing" Handle empty function call
- $x = "vector", y = "missing", z = "missing"$  Handle single vector input. If two values specified in vector, reinterpret function call with two character inputs. Otherwise, handle as empty function call.
- <span id="page-29-0"></span> $x = "vector", y = "vector", z = "missing"$  Handle two vector input. If vectors of unit length, reinterpret function call with two character inputs. Otherwise, handle as improper function call.
- $x =$  "character",  $y =$  "character",  $z =$  "ExpressionSet" Handle two character vector inputs, each specifiying a filename to use when reading design information. Design information will be written to an ExpressionSet.
- $x =$  "character",  $y =$  "character",  $z =$  "character" Handle two character vector inputs, each specifiying a filename to use when reading design information. Design information will be written to a database.

## Author(s)

Reid F. Thompson (<rthompso@aecom.yu.edu>)

#### See Also

[readDesign](#page-26-2)

<span id="page-29-1"></span>readPairs *Read Nimblegen .pair files*

#### Description

Function to extract data from corresponding files in the Nimblegen .pair format.

#### Usage

readPairs $(x, y, z, ...)$ 

#### Arguments

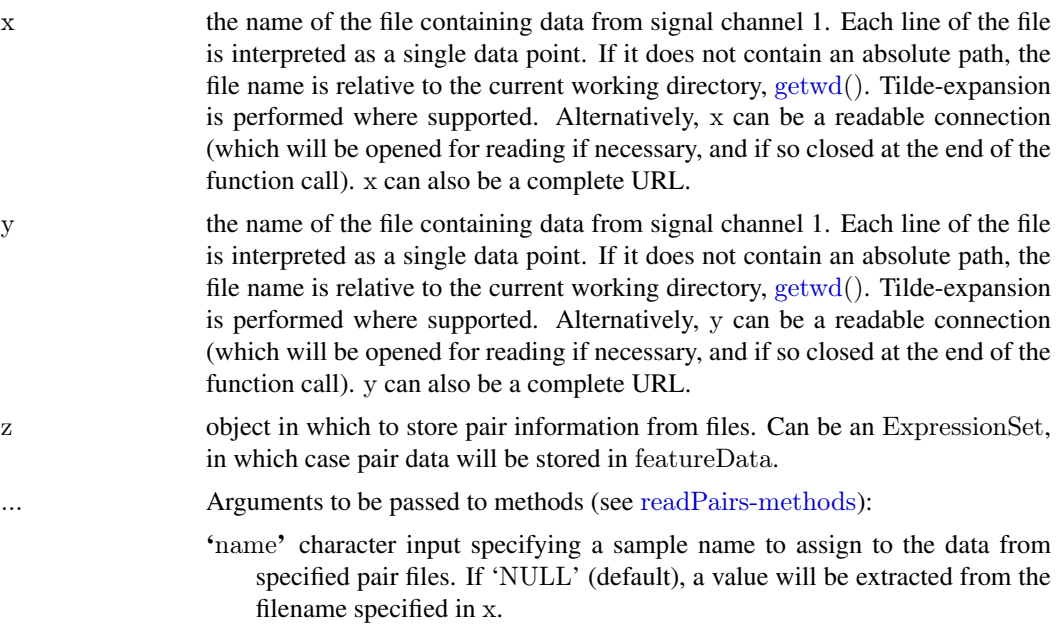

- <span id="page-30-0"></span>'element.x' which element of AssayData (default is '"exprs"') in which to store signal channel 1 data.
- 'element.y' which element of AssayData (default is '"exprs2"') in which to store signal channel 2 data.
- 'match.probes' logical specifying whether to match data from pair files by '"PROBE\_ID"' with any pre-existing data. if 'TRUE' (default), order of values will be rearranged so long as there are already '"PROBE\_ID"'s specified in featureData.
- 'path' a character vector containing a single full path name to which filenames will be appended. If 'NULL', filenames (x and y) are treated as is.
- 'comment.char' character: a character vector of length one containing a single character or an empty string (default is  $H^*$ "). Use  $H^*$  to turn off the interpretation of comments altogether.
- 'sep' the field separator character (default is  $\sqrt{\tau}$ ). Values on each line of the file are separated by this character. If 'sep  $=$  ""' the separator is "white space", that is one or more spaces, tabs, newlines or carriage returns.
- 'quote' the set of quoting characters (default is  $\lq$ "\""'). To disable quoting altogether, use quote  $=$  "". See [scan](#page-0-0) for the behaviour on quotes embedded in quotes. Quoting is only considered for columns read as character, which is all of them unless 'colClasses' is specified.
- 'eSet' ExpressionSet input (default is new("ExpressionSet")) in which to store pair information in assayData
- 'verbose' logical; if 'TRUE' (default) progress will be output to screen. If 'FALSE', no output will be displayed.
- '...' other arguments to be passed to read.table. See [read.table](#page-0-0).

## Value

Returns an ExpressionSet filled with assayData containing matrices of data from both signal channels.

and featureData containing the following featureColumns:

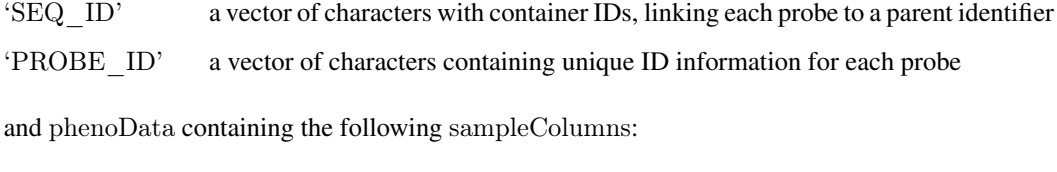

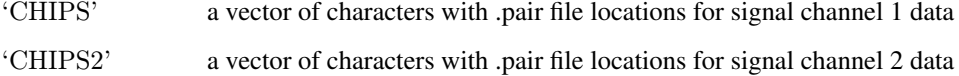

#### Author(s)

Reid F. Thompson (<rthompso@aecom.yu.edu>)

#### See Also

[readPairs-methods](#page-31-1), [read.table](#page-0-0)

## Examples

#demo(pipeline,package="HELP")

```
x < -1:500y \le -rev(x)data <- sample(8000:10000/1000,size=500)
seqids <- sample(1:50,size=500,replace=TRUE)
cat("\#COMMENT\nSEQID\tPROBEID\tX\tY\tPM\n', file="./read.pair.test.1")table.1 <-cbind(seqids,y,x,x,data)
write.table(table.1,file="./read.pair.test.1",append=TRUE,col.names=FALSE,row.names=FALSE,quote=FALSE,sep="\t")
cat("#COMMENT\nSEQ_ID\tPROBE_ID\tX\tY\tPM\n",file="./read.pair.test.2")
table.2 <- cbind(seqids,y,x,x,rev(data))
write.table(table.2,file="./read.pair.test.2",append=TRUE,col.names=FALSE,row.names=FALSE,quote=FALSE,sep=
x <- readPairs("./read.pair.test.1","./read.pair.test.2")
c(seqids[1],y[1],data[1],rev(data)[1])pData(featureData(x))$"SEQ ID"[1]pData(featureData(x))$"PROBE_ID"[1]
assayDataElement(x, "exprs")[1]
assayDataElement(x, "express2")[1]#rm(table.1,table.2,x,y,data,seqids)
#file.remove("./read.pair.test.1")
#file.remove("./read.pair.test.2")
```
<span id="page-31-1"></span>readPairs-methods *Read Nimblegen .pair files (methods)*

#### Description

Methods for extracting data from corresponding files in the Nimblegen .pair format.

#### Methods

- $x =$  "missing",  $y =$  "missing",  $z =$  "missing" Handle empty function call
- $x = "vector", y = "missing", z = "missing"$  Handle single vector input. If two values specified in vector, reinterpret function call with two character inputs. Otherwise, handle as empty function call.
- $x = "vector", y = "vector", z = "missing"$  Handle two vector input. If vectors of unit length, reinterpret function call with two character inputs. Otherwise, handle as improper function call.
- $x = "character", y = "character", z = "ExpressionSet"$  Handle two character vector inputs, each specifiying a filename to use when reading pair information. Pair data will be written to an ExpressionSet object.
- $x =$  "character",  $y =$  "character",  $z =$  "character" Handle two character vector inputs, each specifiying a filename to use when reading pair information. Pair data will be written to a database.

#### Author(s)

Reid F. Thompson (<rthompso@aecom.yu.edu>)

## See Also

[readPairs](#page-29-1)

<span id="page-31-0"></span>

<span id="page-32-0"></span>readSampleKey *Read sample key*

## Description

Function to extract sample key data from a file and link chip ID information with aliases if they exist.

## Usage

```
readSampleKey(file = NULL, chips = NULL, comment.char = "\#", sep = "\t")
```
## Arguments

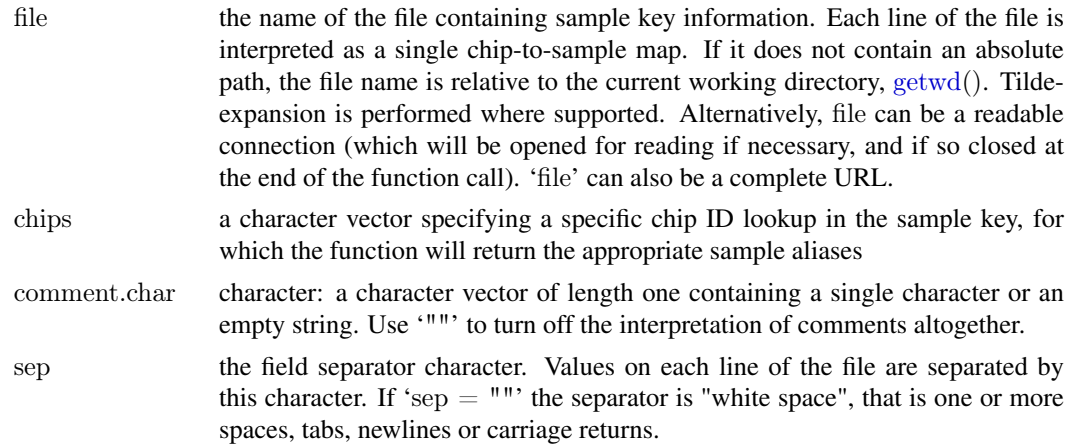

## Value

Returns a character vector of sample alias information corresponding to the chips present in the sample key or a subset thereof, specified by the chips input.

#### Author(s)

Reid F. Thompson (<rthompso@aecom.yu.edu>)

#### See Also

[read.table](#page-0-0)

## Examples

#demo(pipeline,package="HELP")

```
cat("\#COMMENT\nCHP ID\tSAMPLE\n",file="./sample.key.txt")
write.table (cbind(1:10,1001:1010), file ="./sample.key.txt", append = TRUE, col.name = FALSE, row.name = FALSE, quotient = "set", \\readSampleKey(file="./sample.key.txt")
readSampleKey(file="./sample.key.txt",chips=c(7:10,"NA1","NA2"))
```

```
#file.remove("./sample.key.txt")
```
# <span id="page-33-0"></span>Index

∗Topic IO readDesign, [27](#page-26-0) readPairs, [30](#page-29-0) readSampleKey, [33](#page-32-0) ∗Topic arith calcGC, [3](#page-2-0) calcTm, [6](#page-5-0) combineData, [7](#page-6-0) ∗Topic array calcPrototype, [4](#page-3-0) quantileNormalize, [25](#page-24-0) ∗Topic attribute getFeatures, [14](#page-13-0) getSamples, [16](#page-15-0) ∗Topic datasets base.stacking.thermodynamics, [2](#page-1-0) ∗Topic file readDesign, [27](#page-26-0) readPairs, [30](#page-29-0) readSampleKey, [33](#page-32-0) ∗Topic hplot plotBins, [17](#page-16-0) plotChip, [19](#page-18-0) plotFeature, [22](#page-21-0) plotPairs, [24](#page-23-0) ∗Topic manip exprs2, [11](#page-10-0) fuzzyMatches, [12](#page-11-0) ∗Topic methods calcGC-methods, [4](#page-3-0) calcPrototype-methods, [5](#page-4-0) calcTm-methods, [7](#page-6-0) combineData-methods, [8](#page-7-0) createWiggle-methods, [11](#page-10-0) exprs2-methods, [12](#page-11-0) fuzzyMatches-methods, [13](#page-12-0) getFeatures-methods, [15](#page-14-0) getSamples-methods, [17](#page-16-0) plotBins-methods, [19](#page-18-0) plotChip-methods, [21](#page-20-0) plotFeature-methods, [23](#page-22-0) plotPairs-methods, [25](#page-24-0) quantileNormalize-methods, [27](#page-26-0)

readDesign-methods, [29](#page-28-0) readPairs-methods, [32](#page-31-0) ∗Topic print createWiggle, [9](#page-8-0) ∗Topic utilities calcGC, [3](#page-2-0) calcTm, [6](#page-5-0) base.stacking.thermodynamics, [2,](#page-1-0) *[6](#page-5-0)* calcGC, [3,](#page-2-0) *[4](#page-3-0)*, *[6](#page-5-0)* calcGC,character-method *(*calcGC-methods*)*, [4](#page-3-0) calcGC,ExpressionSet-method *(*calcGC-methods*)*, [4](#page-3-0) calcGC,missing-method *(*calcGC-methods*)*,  $\Delta$ calcGC,NULL-method *(*calcGC-methods*)*, [4](#page-3-0) calcGC-methods, [4](#page-3-0) calcPrototype, [4,](#page-3-0) *[5](#page-4-0)* calcPrototype,ExpressionSet-method *(*calcPrototype-methods*)*, [5](#page-4-0) calcPrototype,matrix-method *(*calcPrototype-methods*)*, [5](#page-4-0) calcPrototype,missing-method *(*calcPrototype-methods*)*, [5](#page-4-0) calcPrototype,vector-method *(*calcPrototype-methods*)*, [5](#page-4-0) calcPrototype-methods, [5](#page-4-0) calcTm, *[3](#page-2-0)*, [6,](#page-5-0) *[7](#page-6-0)* calcTm,character-method *(*calcTm-methods*)*, [7](#page-6-0) calcTm,ExpressionSet-method *(*calcTm-methods*)*, [7](#page-6-0) calcTm,missing-method *(*calcTm-methods*)*, [7](#page-6-0) calcTm,NULL-method *(*calcTm-methods*)*, [7](#page-6-0) calcTm-methods, [7](#page-6-0) cat, *[10](#page-9-0)* combineData, [7,](#page-6-0) *[9](#page-8-0)* combineData,ExpressionSet,missing,missing-method *(*combineData-methods*)*, [8](#page-7-0)

#### INDEX 35

combineData,ExpressionSet,vector,missing-method fuzzyMatches,vector,missing-method *(*combineData-methods*)*, [8](#page-7-0) combineData,matrix,vector,matrix-method *(*combineData-methods*)*, [8](#page-7-0) combineData,matrix,vector,missing-method *(*combineData-methods*)*, [8](#page-7-0) combineData,missing,missing,missing-method *(*combineData-methods*)*, [8](#page-7-0) combineData,vector,missing,missing-method *(*combineData-methods*)*, [8](#page-7-0) combineData,vector,missing,vector-method *(*combineData-methods*)*, [8](#page-7-0) combineData,vector,vector,missing-method *(*combineData-methods*)*, [8](#page-7-0) combineData,vector,vector,vector-method *(*combineData-methods*)*, [8](#page-7-0) combineData-methods, [8](#page-7-0) cor, *[24](#page-23-0)* createWiggle, [9,](#page-8-0) *[11](#page-10-0)* createWiggle,ExpressionSet,matrix-method *(*createWiggle-methods*)*, [11](#page-10-0) createWiggle,ExpressionSet,missing-method *(*createWiggle-methods*)*, [11](#page-10-0) createWiggle,matrix,matrix-method *(*createWiggle-methods*)*, [11](#page-10-0) createWiggle,missing,missing-method *(*createWiggle-methods*)*, [11](#page-10-0) createWiggle,vector,matrix-method *(*createWiggle-methods*)*, [11](#page-10-0) createWiggle-methods, [11](#page-10-0) cutree, *[24](#page-23-0)*

dendrogram, *[24](#page-23-0)* density, *[18](#page-17-0)* dist, *[24](#page-23-0)*

exprs2, [11,](#page-10-0) *[12](#page-11-0)* exprs2,ExpressionSet-method *(*exprs2-methods*)*, [12](#page-11-0) exprs2,missing-method *(*exprs2-methods*)*, [12](#page-11-0) exprs2-methods, [12](#page-11-0) exprs2<- *(*exprs2*)*, [11](#page-10-0) exprs2<-,ExpressionSet,matrix-method *(*exprs2-methods*)*, [12](#page-11-0) exprs2<-,ExpressionSet,missing-method *(*exprs2-methods*)*, [12](#page-11-0) fuzzyMatches, [12,](#page-11-0) *[14](#page-13-0)*

fuzzyMatches,missing,missing-method *(*fuzzyMatches-methods*)*, [13](#page-12-0) fuzzyMatches,NULL,vector-method *(*fuzzyMatches-methods*)*, [13](#page-12-0)

*(*fuzzyMatches-methods*)*, [13](#page-12-0) fuzzyMatches,vector,NULL-method *(*fuzzyMatches-methods*)*, [13](#page-12-0) fuzzyMatches,vector,vector-method *(*fuzzyMatches-methods*)*, [13](#page-12-0) fuzzyMatches-methods, [13](#page-12-0)

getFeatures, *[7,](#page-6-0) [8](#page-7-0)*, [14,](#page-13-0) *[15](#page-14-0)*, *[18](#page-17-0)*, *[26](#page-25-0)* getFeatures,AnnotatedDataFrame,missing-method *(*getFeatures-methods*)*, [15](#page-14-0) getFeatures,AnnotatedDataFrame,NULL-method *(*getFeatures-methods*)*, [15](#page-14-0) getFeatures,AnnotatedDataFrame,vector-method *(*getFeatures-methods*)*, [15](#page-14-0) getFeatures,ExpressionSet,missing-method *(*getFeatures-methods*)*, [15](#page-14-0) getFeatures,ExpressionSet,NULL-method *(*getFeatures-methods*)*, [15](#page-14-0) getFeatures,ExpressionSet,vector-method *(*getFeatures-methods*)*, [15](#page-14-0) getFeatures,matrix,vector-method *(*getFeatures-methods*)*, [15](#page-14-0) getFeatures,missing,missing-method *(*getFeatures-methods*)*, [15](#page-14-0) getFeatures,vector,missing-method *(*getFeatures-methods*)*, [15](#page-14-0) getFeatures,vector,NULL-method *(*getFeatures-methods*)*, [15](#page-14-0) getFeatures,vector,vector-method *(*getFeatures-methods*)*, [15](#page-14-0) getFeatures-methods, [15](#page-14-0) getSamples, [16,](#page-15-0) *[17,](#page-16-0) [18](#page-17-0)*, *[26](#page-25-0)* getSamples,ExpressionSet,missing-method *(*getSamples-methods*)*, [17](#page-16-0) getSamples,ExpressionSet,NULL-method *(*getSamples-methods*)*, [17](#page-16-0) getSamples,ExpressionSet,vector-method *(*getSamples-methods*)*, [17](#page-16-0) getSamples,matrix,missing-method *(*getSamples-methods*)*, [17](#page-16-0) getSamples,matrix,NULL-method *(*getSamples-methods*)*, [17](#page-16-0) getSamples,matrix,vector-method *(*getSamples-methods*)*, [17](#page-16-0) getSamples,missing,missing-method *(*getSamples-methods*)*, [17](#page-16-0) getSamples,vector,missing-method *(*getSamples-methods*)*, [17](#page-16-0) getSamples,vector,NULL-method *(*getSamples-methods*)*, [17](#page-16-0) getSamples,vector,vector-method *(*getSamples-methods*)*, [17](#page-16-0)

#### 36 INDEX

getSamples-methods, [17](#page-16-0) getwd, *[28](#page-27-0)*, *[30](#page-29-0)*, *[33](#page-32-0)* hclust, *[24](#page-23-0)* match, *[13](#page-12-0)* mean, *[4,](#page-3-0) [5](#page-4-0)*, *[8](#page-7-0)* pairs, *[24](#page-23-0)* plot, *[18](#page-17-0)*, *[20](#page-19-0)*, *[23](#page-22-0)* plotBins, [17,](#page-16-0) *[19](#page-18-0)* plotBins,ExpressionSet,ExpressionSet-method *(*plotBins-methods*)*, [19](#page-18-0) plotBins,ExpressionSet,missing-method *(*plotBins-methods*)*, [19](#page-18-0) plotBins,ExpressionSet,vector-method *(*plotBins-methods*)*, [19](#page-18-0) plotBins,matrix,missing-method *(*plotBins-methods*)*, [19](#page-18-0) plotBins,missing,missing-method *(*plotBins-methods*)*, [19](#page-18-0) plotBins,vector,ExpressionSet-method *(*plotBins-methods*)*, [19](#page-18-0) plotBins,vector,missing-method *(*plotBins-methods*)*, [19](#page-18-0) plotBins,vector,vector-method *(*plotBins-methods*)*, [19](#page-18-0) plotBins-methods, [19](#page-18-0) plotChip, [19,](#page-18-0) *[21](#page-20-0)* plotChip,ExpressionSet,ExpressionSet,missing-methodsmethodsnethods, [27](#page-26-0) *(*plotChip-methods*)*, [21](#page-20-0) plotChip,ExpressionSet,missing,missing-method *(*plotChip-methods*)*, [21](#page-20-0) plotChip,ExpressionSet,vector,missing-method *(*plotChip-methods*)*, [21](#page-20-0) plotChip,matrix,missing,missing-method *(*plotChip-methods*)*, [21](#page-20-0) plotChip,missing,missing,missing-method *(*plotChip-methods*)*, [21](#page-20-0) plotChip,vector,vector,ExpressionSet-method *(*plotChip-methods*)*, [21](#page-20-0) plotChip,vector,vector,vector-method *(*plotChip-methods*)*, [21](#page-20-0) plotChip-methods, [21](#page-20-0) plotFeature, [22](#page-21-0) plotFeature,ExpressionSet,missing-method *(*plotFeature-methods*)*, [23](#page-22-0) plotFeature,ExpressionSet,vector-method *(*plotFeature-methods*)*, [23](#page-22-0) plotFeature,matrix,vector-method *(*plotFeature-methods*)*, [23](#page-22-0) plotFeature,missing,missing-method *(*plotFeature-methods*)*, [23](#page-22-0)

plotFeature-methods, [23](#page-22-0) plotPairs, [24,](#page-23-0) *[25](#page-24-0)* plotPairs,ExpressionSet-method *(*plotPairs-methods*)*, [25](#page-24-0) plotPairs,matrix-method *(*plotPairs-methods*)*, [25](#page-24-0) plotPairs,missing-method *(*plotPairs-methods*)*, [25](#page-24-0) plotPairs-methods, [25](#page-24-0)

quantile, *[18](#page-17-0)*, *[26](#page-25-0)* quantileNormalize, [25,](#page-24-0) *[27](#page-26-0)* quantileNormalize,ExpressionSet,ExpressionSet-method *(*quantileNormalize-methods*)*, [27](#page-26-0) quantileNormalize,ExpressionSet,missing-method *(*quantileNormalize-methods*)*, [27](#page-26-0) quantileNormalize,ExpressionSet,vector-method *(*quantileNormalize-methods*)*, [27](#page-26-0) quantileNormalize,matrix,missing-method *(*quantileNormalize-methods*)*, [27](#page-26-0) quantileNormalize,missing,missing-method *(*quantileNormalize-methods*)*, [27](#page-26-0) quantileNormalize,vector,ExpressionSet-method *(*quantileNormalize-methods*)*, [27](#page-26-0) quantileNormalize,vector,missing-method *(*quantileNormalize-methods*)*, [27](#page-26-0) quantileNormalize,vector,vector-method *(*quantileNormalize-methods*)*, [27](#page-26-0) read.table, *[28,](#page-27-0) [29](#page-28-0)*, *[31](#page-30-0)*, *[33](#page-32-0)* readDesign, [27,](#page-26-0) *[30](#page-29-0)* readDesign,character,character,character-method *(*readDesign-methods*)*, [29](#page-28-0) readDesign,character,character,ExpressionSet-method *(*readDesign-methods*)*, [29](#page-28-0) readDesign,missing,missing,missing-method *(*readDesign-methods*)*, [29](#page-28-0) readDesign,vector,missing,missing-method *(*readDesign-methods*)*, [29](#page-28-0) readDesign,vector,vector,missing-method *(*readDesign-methods*)*, [29](#page-28-0) readDesign-methods, [29](#page-28-0) readPairs, [30,](#page-29-0) *[32](#page-31-0)* readPairs,character,character,character-method *(*readPairs-methods*)*, [32](#page-31-0) readPairs,character,character,ExpressionSet-method *(*readPairs-methods*)*, [32](#page-31-0)

readPairs,missing,missing,missing-method *(*readPairs-methods*)*, [32](#page-31-0) readPairs,vector,missing,missing-method *(*readPairs-methods*)*, [32](#page-31-0)

#### INDEX 37

readPairs,vector,vector,missing-method *(*readPairs-methods*)*, [32](#page-31-0) readPairs-methods , [32](#page-31-0) readSampleKey , [33](#page-32-0)

scan , *[28](#page-27-0)* , *[31](#page-30-0)*

title , *[18](#page-17-0)* , *[20](#page-19-0)* , *[22](#page-21-0) , [23](#page-22-0)*

weighted.mean , *[8](#page-7-0)* write , *[10](#page-9-0)*